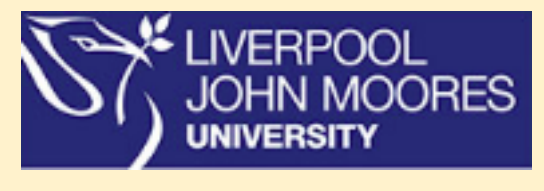

## Department of **Computer Science**

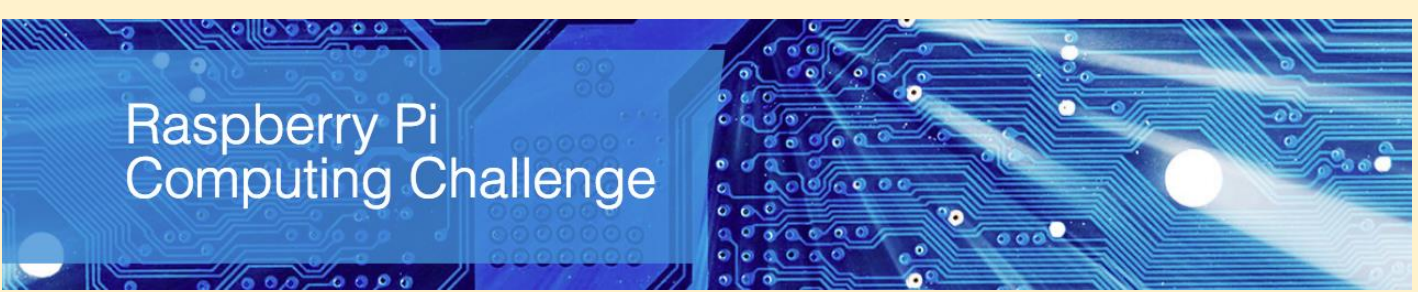

## **Task 3 – Further Programming with your Raspberry Pi**

Now you have some experience in programming and using the Linux (Terminal) Shell you can start interacting with the world (other programs) and make useful applications.

For example, you can make a Twitter bot to send out tweets on your behalf.

You can make your own operating system or turn your Rapberry Pi into a Media Server.

To start have a look at [https://www.raspberrypi.org/blog/.](https://www.raspberrypi.org/blog/) There are lots of project ideas here.

For inspiration on the mentioned projects a twitter bot project is here: <https://www.makeuseof.com/tag/how-to-build-a-raspberry-pi-twitter-bot/>

Instructions on building your own operating system (difficult) is here: <http://www.cl.cam.ac.uk/projects/raspberrypi/tutorials/os/>

Instructions on producing a Media Server are here: <https://www.electromaker.io/tutorial/blog/how-to-make-a-raspberry-pi-media-server>

The possibilities are endless. Try a few 'tutorial' projects (as above) then you ought to be ready to move on to the Challenge and produce an application of your own.

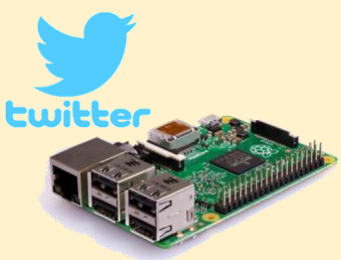